# Gestione della **Conoscenza** UNICAL - A.A. 2006-2007

Prof. Massimo RuffoloIng. Marco Manna

# Capitolo 5

……

 $\mathcal{L}(\mathcal{L})$ 

…

#### Linguaggi per il Web Semantico

- $\Box$ Introduzione
- $\Box$ Descrizioni di Classi
- $\Box$ Assiomi di Classe
- $\Box$ Le Proprietà
- $\Box$ Individui e Fatti
- П La "wine ontology"
- П Servizi di Ragionamento

**Linguaggi per il Web Semantico**

**Introduzione**

# Le Logiche Descrittive (1)

- Come abbiamo già detto, le *DL* sono linguaggi di rappresentazione adatti alla definizione di ontologie
- Fino ad ora, le *DL* più utilizzate a questo scopo sono note come *SHIQ <sup>e</sup>SHOIN*(D n)
- Vediamo ora che cosa significhino questi acronimi

# Le Logiche Descrittive (2)

- La lettera *S* indica la possibilità di scrivere
	- □ Enunciati di Sussunzione ⊑ e di Equivalenza ≡ utilizzando i Termini ⊤, ⊥, <sup>¬</sup> **C**, **C** ⊓ **D**, **C** ⊔ **D**, ∀**R.C**, ∃**R.C**,
	- Assiomi di transitività dei Ruoli *Tr***(R)**
- La lettera *H (role hierarchy)* indica la possibilità di definire
	- $\Box$ Relazioni di inclusione fra Ruoli **R**⊑**S**
- La lettera *O (one of)* indica la possibilità di definire

 $\Box$ □ Termini per Enumerazione {a<sub>1</sub>, …, a<sub>n</sub>}

### Le Logiche Descrittive (3)

- La lettera *N* indica la possibilità di definire
	- Cardinalità non qualificate **≤nR**, **≥nR**, **=nR**
- La lettera Qindica la possibilità di definire
	- Cardinalità qualificate **≤nR.C**, **≥nR.C**, **=nR.C**
- **n** Infine  $D_n$  indica la possibilità di utilizzare □ domini concreti

# Il linguaggio OWL (1)

 $\mathbb{R}^2$  **OWL** *(Web Ontology Language)* è lo standard proposto dal **W3C** per la definizione di ontologie per il web semantico

 $\Box$ http://www.w3.org/TR/owl-ref/

- Sviluppato a partire da **DAML+OIL**, il quale
	- $\Box$ implementa la logica *SHIQ*
	- è basato sui linguaggi **OIL** <sup>e</sup>**DAML-ONT**
- $\mathcal{L}(\mathcal{L})$  Prevede tre livelli di complessità crescente
	- $\Box$  **OWL Lite**, semplice da usare e implementare ma scarsamente espressivo
	- **OWL DL**, su logica *SHOIN*(D n), abbastanza espressivo, decidibile e dotato di procedure di ragionamento di complessità nota, studiate ed ottimizzate
	- $\Box$ **OWL Full**, oltre FOL, molto espressivo ma *"semi-decidibile"*

#### Note di complessità

- $\mathbb{R}^2$  Il linguaggio delle formule valide della logica del primo ordine non è decidibile, bensì **semi-decidibile**: esiste un algoritmo in grado di valutare la validità di una formula
	- Nel caso in cui la formula sia valida l'algoritmo è in grado di terminare restituendo come prova la dimostrazione della sua validità
	- □ In caso contrario, se la formula non è valida, l'algoritmo non è in grado di accorgersene e continua a eseguire calcoli (si dice che diverge), senza mai fornire una risposta
- Il linguaggio di tutte le formule universalmente valide della logica del secondo ordine non è **neppure semi-decidibile**. Questa è una conseguenza del teorema di incompletezza di Gödel
	- $\Box$  Un eventuale algoritmo che prende in input una formula potrebbe divergere anche nel caso in cui la formula sia valida

# Il linguaggio OWL (2)

- Un'ontologia **OWL** si articola in una **TBox** e una **ABox** ambedue rappresentate come **grafi RDF** *(insiemi di triple RDF)*
- Diversi costrutti di RDFS sono direttamente adottati da **OWL** *(con eventuali limitazioni in OWL DL, e invece con completa libertà d'uso in OWL Full)*
- **OWL** introduce inoltre costrutti propri, non presenti in **RDFS**, comunque rappresentati come **triple RDF**

### RDF & OWL

- La rappresentazione RDF di ontologie OWL presenta
	- vantaggi sull'interoperabilità delle applicazioni
	- svantaggi sulla *"chiarezza"* a causa delle numerose varianti consentite da RDF
- $\mathcal{L}_{\text{max}}$  D'altra parte gli strumenti per la definizione di ontologie utilizzano in genere interfacce grafiche che nascondono all'utente la rappresentazione RDF
- $\mathcal{C}^{\mathcal{A}}$  Di seguito
	- continueremo ad utilizzare i *simboli tipici delle DL*
	- $\Box$  ma introdurremo e useremo la terminologia specifica di OWL *(che spesso si discosta dalla terminologia più diffusa nel campo delle DL)*

# Terminologia

#### In **OWL**

- I **Termini** sono denominati *descrizioni di classi*
- **□ Gli Operatori** per la definizione di termini sono denominati *costruttori di classi*
- I **Ruoli** sono denominati *proprietà*
- Le **Definizioni Terminologiche** della *TBox* sono dette *assiomi di classe*
- Le **Asserzioni** dell'*ABox* sono detti *fatti*

**Linguaggi per il Web Semantico**

#### **Descrizioni di Classi**

#### Identificatore

- $\mathbb{R}^2$  Ogni *descrizione di classe* descrive una **risorsa** di tipo **owl:Class**
	- $\Box$  Nel caso più semplice la descrizione consta di un *identificatore della classe (Unique Resource Identifier = URI)*, corrispondente a un **termine atomico** delle *DL*
	- П. Sintassi *RDF*
		- **<owl:Class rdf:ID="ClassName" />**
- $\mathcal{O}(\mathbb{R}^d)$  Due identificatori di classi sono già predefiniti in OWL
	- **owl:Thing** = l'insieme di tutti gli individui ( ⊤ per la *classe universale*)
		- Ogni classe OWL è sottoclasse di **owl:Thing**
	- **owl:Nothing** = l'insieme vuoto ( ⊥ per la *classe vuota* )
		- La classe **owl:Nothing** è una sottoclasse di ogni classe

#### Enumerazione

- $\mathcal{L}^{\text{max}}_{\text{max}}$ ■ Una classe A può essere descritta *dall'enumerazione* di un numero finito di nominali **a <sup>1</sup>**, …, **<sup>a</sup> n** tramite l'operatore **owl:oneOf**
- Sintassi *DL*

 $\square$  **A**  $\equiv$  {**a**<sub>1</sub>, …,**a**<sub>n</sub>}

Sintassi *RDF*

```
<owl:Class rdf:ID="A"><owl:oneOf rdf:parseType="Collection">
   <owl:Thing rdf:about="#a1" />
   ...<owl:Thing rdf:about="#an" />
  </owl:oneOf
>
</owl:Class>
```
# Restrizioni di proprietà (1)

- $\mathcal{L}(\mathcal{A})$ ■ Una classe A può essere descritta come *restrizione* su un insieme di Individui con ruolo **R** su **almeno** un individuo della classe **C**tramite l'operatore **owl:someValuesFrom**
- Sintassi *DL*

**A**≡∃**R.C**

Sintassi *RDF*

```
<owl:Class rdf:ID="A">
```
**<owl:Restriction>**

**<owl:onProperty rdf:resource="# R" />**

**<owl:someValuesFrom rdf:resource="# C" />**

**</owl:Restriction>**

```
</owl:Class>
```
# Restrizioni di proprietà (2)

- $\mathcal{E}(\mathcal{E})$ ■ Una classe A può essere descritta come *restrizione* su un insieme di Individui con ruolo **R** su **soli individui** di classe **C** tramite l'operatore **owl:allValuesFrom**
- Sintassi *DL*

**A**≡∀**R.C**

Sintassi *RDF*

```
<owl:Class rdf:ID="A">
```
**<owl:Restriction>**

**<owl:onProperty rdf:resource="# R" />**

**<owl:allValuesFrom rdf:resource="# C" />**

**</owl:Restriction>**

# Restrizioni di proprietà (3)

- $\mathcal{L}(\mathcal{A})$ ■ Una classe A può essere descritta come *restrizione* su un insieme di Individui con ruolo **R sul solo individuo** a tramite l'operatore **owl:hasValue**
- Sintassi *DL*

**A**≡∀**R.{a}**

Sintassi *RDF*

```
<owl:Class rdf:ID="A">
```
**<owl:Restriction>**

**<owl:onProperty rdf:resource="# R" />**

```
<owl:hasValue rdf:resource="#
a" />
```

```
</owl:Restriction>
```

```
</owl:Class>
```
# Restrizioni di proprietà (4)

- Una classe A può essere descritta come *restrizione* su un insieme di Individui con ruolo **R** su **al massimo n individui** tramite l'operatore **owl:maxCardinality**
- Sintassi *DL*
	- **A**≡**≤nR**
- Sintassi *RDF*

```
<owl:Class rdf:ID="A"><owl:Restriction><owl:onProperty rdf:resource="#
R" />
   <owl:maxCardinality rdf:datatype=
     "&xsd;nonNegativeInteger">
n</owl:maxCardinality
>
  </owl:Restriction>
</owl:Class>
```
# Restrizioni di proprietà (5)

- Una classe A può essere descritta come *restrizione* su un insieme di Individui con ruolo **R** su **almeno n individui** tramite l'operatore **owl:minCardinality**
- Sintassi *DL*

**A**≡**≥nR**

Sintassi *RDF*

```
<owl:Class rdf:ID="A"><owl:Restriction><owl:onProperty rdf:resource="#
R" />
   <owl:minCardinality rdf:datatype=
     "&xsd;nonNegativeInteger">
n</owl:minCardinality
>
  </owl:Restriction>
</owl:Class>
```
# Restrizioni di proprietà (6)

- Una classe A può essere descritta come *restrizione* su un insieme di Individui con ruolo **R** su **esattamente n individui** tramite l'operatore **owl:cardinality**
- Sintassi *DL*
	- **A**≡ **=nR**
- Sintassi *RDF*

```
<owl:Class rdf:ID="A"><owl:Restriction><owl:onProperty rdf:resource="#
R" />
   <owl:cardinality rdf:datatype=
     "&xsd;nonNegativeInteger">
n</owl:cardinality
>
  </owl:Restriction>
</owl:Class>
```
#### Intersezione

- $\mathcal{L}^{\text{max}}_{\text{max}}$  Una classe **<sup>A</sup>** può essere descritta come *intersezione* di un numero finito di classi **C1**, …, **Cn** tramite l'operatore **owl:intersectionOf**
- Sintassi *DL*

```
 A ≡ C1 ⊓ … ⊓ Cn
```
Sintassi *RDF*

```
<owl:Class rdf:ID="A">
```

```
<owl:intersectionOf rdf:parseType="Collection">
   <owl:Class rdf:about="#C1" />
   ...<owl:Class rdf:about="#Cn" />
  </owl:intersectionOf>
</owl:Class>
```
#### Unione

- Una classe A può essere descritta come *unione* di un numero finito di classi **C1**, …, **Cn** attraverso l'operatore **owl:unionOf**
- Sintassi *DL*

```
 A ≡ C1 ⊔ … ⊔ Cn
```
Sintassi *RDF*

```
<owl:Class rdf:ID="A"><owl:unionOf rdf:parseType="Collection">
   <owl:Class rdf:about="#C1" />
   ...<owl:Class rdf:about="#Cn" />
  </owl:unionOf>
</owl:Class>
```
#### Complemento

 $\mathcal{L}_{\mathcal{A}}$ ■ Una classe A può essere descritta come *complemento* di un'altra classe **B** attraverso l'operatore **owl:complementOf**

Sintassi *DL*

**A**≡¬**B**

Sintassi *RDF*

```
<owl:Class rdf:ID="A">
```
**<owl:complementOf >**

**<owl:Class rdf:about="# B" />**

**</owl:complementOf >**

**Linguaggi per il Web Semantico**

#### **Assiomi di classe**

#### Sottoclassi

■ Fra due descrizioni di classi **C** e **D** si può definire una relazione di sottoclasse attraverso l'operatore **rdfs:subClassOf**

Sintassi *DL*

**C** ⊑ **D**

Sintassi *RDF*

**<owl:Class rdf:about="#C">**

**<rdfs:subClassOf rdf:resource="#D" />**

#### **Equivalenza**

- Fra due descrizioni di classi **C** e **D** si può definire una relazione di equivalenza attraverso l'operatore **owl:equivalentClass**
- Sintassi *DL*

**C** <sup>≡</sup> **D**

Sintassi *RDF*

**<owl:Class rdf:about="#C">**

**<owl:equivalentClass rdf:resource="#D" />**

# **Disgiunzione**

- Fra due descrizioni di classi **C** e **D** si può dichiarare una relazione di disgiunzione attraverso l'operatore **owl:disjointWith**
- Sintassi *DL*

**C**⊓**D**≡⊥

Sintassi *RDF*

**<owl:Class rdf:about="# C">**

**<owl:disjointWith rdf:resource="# D" />**

**Linguaggi per il Web Semantico**

**Proprietà**

### Proprietà

- $\sim$  Coerentemente con quanto previsto da *RDFS*, in **OWL** anche le *proprietà (corrispondenti ai ruoli nelle DL)* possono essere viste come *particolari classi*
- $\sim$  Possono quindi avere sottoproprietà ed essere combinate con vari costruttori
- $\mathcal{L}_{\rm{max}}$  Così come ogni classe di individui è una risorsa di tipo **owl:Class**, tutte le proprietà sono risorse di tipo **rdf:Property**
- $\mathcal{L}_{\text{max}}$  In OWL le proprietà possono essere risorse di due tipi
	- $\Box$  **owl:ObjectProperty** *(proprietà di individui, cioè fra elementi di classi OWL)*
	- **owl:DatatypeProperty** *(proprietà di dati appartenenti a tipi di dati RDFS)*

### **Sottoproprietà**

- Una proprietà R può essere definita come sottoproprietà di un'altra proprietà **S** attraverso l'operatore **rdfs:subPropertyOf**
- Sintassi *DL*

**R**⊑**S**

Sintassi *RDF*

**<owl:ObjectProperty rdf:ID=" R">**

**<rdfs:subPropertyOf rdf:resource="# S" />**

#### Dominio

■ Di una proprietà R può essere specificato il dominio attraverso l'operatore **rdfs:domain**

Sintassi *DL*

<sup>⊤</sup> <sup>⊑</sup> ∀ **R.C** *(definizione del dominio* **D***)* 

Sintassi *RDF*

**<owl:ObjectProperty rdf:ID="R">**

**<rdfs:domain>**

**<owl:Class rdf:about="#C" />**

**</rdfs:domain>**

### Codominio

■ Di una proprietà R può essere specificato il codominio attraverso l'operatore **rdfs:range**

Sintassi *DL*

<sup>⊤</sup> <sup>⊑</sup> ∀ **R-.D** *(definizione del codominio* **C***)*

Sintassi *RDF*

**<owl:ObjectProperty rdf:ID="R">**

**<rdfs:range>**

**<owl:Class rdf:about="#D" />**

**</rdfs:range>**

#### Proprietà equivalente

- Una proprietà R può essere definita come equivalente a un'altra proprietà **S** attraverso l'operatore **owl:equivalentProperty**
- Sintassi *DL*

**R**≡**S**

Sintassi *RDF*

**<owl:ObjectProperty rdf:ID=" R">**

**<owl:equivalentProperty rdf:resource="# S" />**

#### Proprietà inversa

- Data una proprietà R si può definire la proprietà inversa **S** attraverso l'operatore **owl:inverseOf**
- Sintassi *DL*

**S**≡**R-**

Sintassi *RDF*

**<owl:ObjectProperty rdf:ID=" S">**

**<owl:inverseOf rdf:resource="# R" />**

#### Funzionalità

- $\mathcal{L}(\mathcal{A})$  Una proprietà **<sup>R</sup>** è funzionale se soddisfa il vincolo di cardinalità globale espresso dall'operatore **owl:FunctionalProperty**
- Sintassi *DL*

<sup>⊤</sup> ⊑ **≤1R**

Sintassi *RDF*

**…**

```
<owl:FunctionalProperty rdf:about="#R" />
```

```
<owl:ObjectProperty rdf:ID="R">
  <rdfs:domain rdf:resource="#D" />
  <rdfs:range rdf:resource="#C" />
</owl:ObjectProperty>
```
#### Funzionalità Inversa

- Una proprietà R è funzionale inversa se soddisfa il vincolo di cardinalità globale espresso dall'operatore **owl:InverseFunctionalProperty**
- Sintassi *DL*

⊤ ⊑ **≤1R-**

- Sintassi *RDF*
	- **< owl:InverseFunctionalProperty rdf:ID=" R">**

**<rdfs:domain rdf:resource="# D" />**

**<rdfs:range rdf:resource="# C" />**

**</owl:InverseFunctionalProperty >**
## Transitività

**In OWL è possibile dichiarare che una proprietà** transitiva tramite l'operatore **owl:TransitiveProperty**

Sintassi *DL*

*Tr***(R)**

Sintassi *RDF*

**<owl:TransitiveProperty rdf:ID="R">**

**<rdfs:domain rdf:resource="#D" />**

**<rdfs:range rdf:resource="#D" />**

**</owl:TransitiveProperty>**

## Simmetria

**In OWL è possibile dichiarare che una proprietà** simmetrica tramite l'operatore **owl:SymmetricProperty**

Sintassi *DL*

**R** ⊑ **R–**

Sintassi *RDF*

**<owl:SymmetricProperty rdf:ID="R">**

**<rdfs:domain rdf:resource="#D" />**

**<rdfs:range rdf:resource="#D" />**

**</owl:SymmetricProperty>**

**Linguaggi per il Web Semantico**

#### **Individui e fatti**

## Appartenenza a una classe

- In OWL è possibile specificare che un individuo **a** appartiene a una classe **C**
- Sintassi *DL*
	- **C(a)**
- Sintassi *RDF*
	- **<C rdf:ID=" a">**

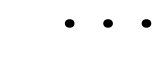

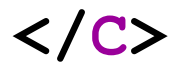

## Valori di proprietà

- In OWL è possibile specificare che una proprietà **R** di un individuo **a** ha valore **b**
- Sintassi *DL*

**R(a,b)**

Sintassi *RDF*

**<C rdf:ID=" a">**

**< R rdf:resource="# b" />**

**</ C >**

**...**

# Identità (1)

- Il linguaggio OWL non assume che gli individui abbiano nome unico. Quindi è possibile asserire che due nomi fanno riferimento allo stesso individuo tramite l'operatore **owl:sameAs**
- Sintassi *DL*

**<sup>a</sup>** <sup>=</sup> **b**

#### Sintassi *RDF*

```
<rdf:Description rdf:about="#a">
```
**<owl:sameAs rdf:resource="#b" />**

**</rdf:Description>**

# Identità (2)

- Analogamente è possibile asserire che due nomi fanno riferimento al individui distinti tramite l'operatore **owl:differentFrom**
- Sintassi *DL*

**<sup>a</sup>** ≠ **b**

Sintassi *RDF*

**<C rdf:ID="a">**

**<owl:differentFrom rdf:resource="#b"/>**

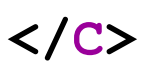

**…**

# Identità (3)

- È anche possibile asserire che **n** individui sono tutti distinti fra loro tramite l'operatore **owl:AllDifferent**
- Sintassi *DL*

**a1** ≠ … ≠ **an**

```
<owl:AllDifferent>
```

```
<owl:distinctMembers rdf:parseType="Collection">
   <C rdf:about="#a1"/>
   ...<C rdf:about="#an"/>
  </owl:distinctMembers>
</owl:AllDifferent>
```
**Linguaggi per il Web Semantico**

**La "wine ontology"**

#### **owl:oneOf**

- La classe **WineColor** è descritta *dall'enumerazione* di **White**, **Rose**, **Red**
- Sintassi *DL*

```
 WhineColor ≡ {White, Rose, Red}
```
Sintassi *RDF*

```
<owl:Class rdf:ID="WineColor">
```
**<owl:oneOf rdf:parseType="Collection">**

**<owl:Thing rdf:about="#White" />**

**<owl:Thing rdf:about="#Rose" />**

```
<owl:Thing rdf:about="#Red" />
```
**</owl:oneOf>**

**</owl:Class>**

#### **owl:someValuesFrom**

- La classe **Wine** è descritta come sottoclasse sulla *restrizione* su un insieme di Individui con ruolo **locatedIn** su **almeno** un individuo della classe **Region**
- Sintassi *DL*

**Wine** ⊑ ∃**locatedIn.Region**

```
<owl:Class rdf:ID="Wine">
```

```
...<rdfs:subClassOf><owl:Restriction><owl:onProperty rdf:resource="#locatedIn"/>
      <owl:someValuesFrom rdf:resource="&vin;Region"/>
    </owl:Restriction>
  </rdfs:subClassOf
>
</owl:Class>
```
#### **owl:allValuesFrom**

- La classe **Wine** è descritta come sottoclasse sulla *restrizione* su un insieme di Individui con ruolo **hasMaker** su **soli individui** di classe **Winery**
- Sintassi *DL*

**Wine** ⊑∀**hasMaker.Winery**

```
<owl:Class rdf:ID="Wine">
```

```
...<rdfs:subClassOf><owl:Restriction><owl:onProperty rdf:resource="#hasMaker" />
      <owl:allValuesFrom rdf:resource="#Winery" />
    </owl:Restriction>
  </rdfs:subClassOf
>
</owl:Class>
```
#### **owl:hasValue**

- La classe **WhiteWine** è descritta come intersezione tra gli individui della classe **Wine** e la *restrizione* su un insieme di Individui con ruolo **hasColor sul solo individuo White**
- **The Co** Sintassi *DL*

```
 WhiteWine
≡ Wine⊓∀hasColor.{White}
```

```
<owl:Class rdf:ID="WhiteWine"><owl:intersectionOf rdf:parseType="Collection">
    <owl:Class rdf:about="#Wine" />
    <owl:Restriction><owl:onProperty rdf:resource="#hasColor" />
      <owl:hasValue rdf:resource="#White" />
    </owl:Restriction>
  </owl:intersectionOf
></owl:Class>
```
### **owl:maxCardinality**

- $\mathcal{L}_{\mathcal{A}}$  La classe **WhiteBurgundy** è definita come sottoclasse sulla *restrizione* su un insieme di Individui con ruolo **madeFromGrape** su **al massimo 1 individuo**
- Sintassi *DL*

```
 WhiteBurgundy
⊑
≤1madeFromGrape
```
 $\mathcal{L}^{\mathcal{A}}$ Sintassi *RDF*

**...**

**<owl:Class rdf:ID="WhiteBurgundy"> ...</owl:Class>**

**<owl:Class rdf:about="#WhiteBurgundy">**

```
<rdfs:subClassOf><owl:Restriction><owl:onProperty rdf:resource="#madeFromGrape" />
      <owl:maxCardinality rdf:datatype="&xsd;nonNegativeInteger">
1
      </owl:maxCardinality
>
    </owl:Restriction>
  </rdfs:subClassOf
>
</owl:Class>
```
## **owl:minCardinality**

- $\mathcal{L}_{\mathcal{A}}$  La classe **Wine** è descritta come sottoclasse sulla *restrizione* su un insieme di Individui con ruolo **madeFromGrape** su **almeno 1 individuo**
- **Contract Contract**  Sintassi *DL*
	- **Wine** ⊑**≥1madeFromGrape**
- $\mathcal{L}^{\mathcal{A}}$ Sintassi *RDF*

**...**

**<owl:Class rdf:ID="Wine">**

**<rdfs:subClassOf>**

**<owl:Restriction>**

**<owl:onProperty rdf:resource="#madeFromGrape" />**

**<owl:minCardinality rdf:datatype="&xsd;nonNegativeInteger"> 1**

**</owl:minCardinality >**

**</owl:Restriction>**

**</rdfs:subClassOf >**

**</owl:Class>**

### **owl:cardinality**

- $\mathcal{L}_{\mathcal{A}}$  La classe **Wine** è descritta come sottoclasse sulla *restrizione* su un insieme di Individui con ruolo **hasMaker** su **esattamente 1 individuo**
- Sintassi *DL*
	- **Wine** ⊑ **=1hasMaker**
- $\mathcal{L}^{\mathcal{A}}$ Sintassi *RDF*

**...**

**<owl:Class rdf:ID="Wine">**

**<rdfs:subClassOf>**

**<owl:Restriction>**

**<owl:onProperty rdf:resource="#hasMaker" />**

**<owl:cardinality rdf:datatype="&xsd;nonNegativeInteger"> 1**

**</owl:cardinality >**

**</owl:Restriction>**

**</rdfs:subClassOf >**

**</owl:Class>**

#### **owl:intersectionOf**

- La classe **WhiteBurgundy** è descritta come *intersezione* di delle classi **Burgundy** <sup>e</sup>**WhiteWine**
- Sintassi *DL*
	- **WhiteBurgundy** ≡ **Burgundy** ⊓ **WhiteWine**
- Sintassi *RDF*
	- **<owl:Class rdf:ID="WhiteBurgundy">**
		- **<owl:intersectionOf rdf:parseType="Collection">**
			- **<owl:Class rdf:about="#Burgundy" />**

**<owl:Class rdf:about="#WhiteWine" />**

**</owl:intersectionOf >**

```
</owl:Class>
```
#### **owl:unionOf**

- La classe **WineDescriptor** è descritta come *unione* delle classi **WineTaste** e **WineColor**
- Sintassi *DL*
	- **WineDescriptor** ≡ **WineTaste** ⊔ **WineColor**
- Sintassi *RDF*

**...**

**<owl:Class rdf:ID="WineDescriptor">**

```
<owl:unionOf rdf:parseType="Collection">
 <owl:Class rdf:about="#WineTaste" />
 <owl:Class rdf:about="#WineColor" />
</owl:unionOf
>
```

```
</owl:Class>
```
#### **rdfs:subClassOf**

- La classi **Wine** è definita come sottoclasse della classe **PotableLiquid**
- Sintassi *DL*

**Wine** ⊑ **PotableLiquid**

Sintassi *RDF*

**<owl:Class rdf:ID="Wine">**

**<rdfs:subClassOf**

**rdf:resource="&food;PotableLiquid" />**

**...**

**</owl:Class>**

### **owl:disjointWith**

 Fra le due descrizioni di classi **LateHarvest** <sup>e</sup>**EarlyHarvest** si può dichiarare una relazione di disgiunzione

Sintassi *DL*

**LateHarvest** ⊓ **EarlyHarvest** ≡ ⊥

 $\mathcal{L}_{\rm{max}}$ Sintassi *RDF*

**<owl:Class rdf:ID="LateHarvest">**

**<owl:disjointWith rdf:resource="#EarlyHarvest" />**

**</owl:Class>**

## **rdfs:subPropertyOf**

- La proprietà **madeFromGrape** è definita come sottoproprietà della proprietà **madeFromFruit**
- **Contract** Sintassi *DL*

**madeFromGrape** ⊑ **madeFromFruit**

Sintassi *RDF*

**<owl:ObjectProperty rdf:ID="madeFromGrape">**

**<rdfs:subPropertyOf rdf:resource="&food;madeFromFruit" />**

**<rdfs:domain rdf:resource="#Wine" />**

**<rdfs:range rdf:resource="#WineGrape" />**

#### **rdfs:domain**

- Della proprietà **madeFromGrape** è specificato il dominio
- Sintassi *DL*

⊤ ⊑ ∀ **madeFromGrape.Wine** *(definizione del dominio* **WineGrape***)* 

Sintassi *RDF*

**<owl:ObjectProperty rdf:ID="madeFromGrape">**

**<rdfs:subPropertyOf**

**rdf:resource="&food;madeFromFruit" />**

**<rdfs:domain rdf:resource="#Wine" />**

**<rdfs:range rdf:resource="#WineGrape" />**

#### **rdfs:range**

- Della proprietà **madeFromGrape** è specificato il codominio
- Sintassi *DL*
	- ⊤ ⊑ ∀ **madeFromGrape -.WineGrape** *(definizione del codominio*  **Wine** *)*
- Sintassi *RDF*

**<owl:ObjectProperty rdf:ID="madeFromGrape">**

**<rdfs:subPropertyOf**

**rdf:resource="&food;madeFromFruit" />**

**<rdfs:domain rdf:resource="#Wine" />**

**<rdfs:range rdf:resource="#WineGrape" />**

#### **owl:inverseOf**

 $\mathcal{O}(\mathcal{O}_\mathcal{O})$  Data la proprietà **madeFromGrape** è definita la proprietà inversa **madeIntoWine**

Sintassi *DL*

**madeIntoWine** ≡ **madeFromGrape -**

Sintassi *RDF*

**<owl:ObjectProperty rdf:ID="madeIntoWine">**

**<owl:inverseOf rdf:resource="#madeFromGrape" />**

## Appartenenza a una classe

- Si specifica che l'individuo LoireRegion appartiene alla classe **Region**
- Sintassi *DL*

**Region(LoireRegion)**

■ Sintassi *RDF* 

**<Region rdf:ID="LoireRegion">**

**<locatedIn rdf:resource="#FrenchRegion" />**

**</Region >**

## Valori di proprietà

 Si specificare che la proprietà **locatedIn** dell'individuo **LoireRegion** ha valore **FrenchRegion**

Sintassi *DL*

**locatedIn(LoireRegion,FrenchRegion)**

■ Sintassi *RDF* 

**<Region rdf:ID="LoireRegion">**

**<locatedIn rdf:resource="#FrenchRegion" />**

**</Region>**

#### **owl:differentFrom**

- **Si asserisce che due nomi fanno riferimento ad** individui distinti
- Sintassi *DL*
	- **OffDry** ≠ **Dry**
	- **OffDry** ≠ **Sweet**
- Sintassi *RDF* 
	- **<WineSugar rdf:ID="OffDry">**
		- **<owl:differentFrom rdf:resource="#Dry" />**

**<owl:differentFrom rdf:resource="#Sweet" /> </WineSugar >**

#### **owl:AllDifferent**

- È anche possibile asserire che n individui sono tutti distinti fra loro
- $\mathcal{L}^{\text{max}}$ Sintassi *DL*

**Red** ≠ **White**≠ **Ros**

Sintassi *RDF*

**<owl:AllDifferent>**

**<owl:distinctMembers rdf:parseType="Collection">**

**<vin:WineColor rdf:about="#Red" />**

**<vin:WineColor rdf:about="#White" />**

**<vin:WineColor rdf:about="#Rose" />**

**</owl:distinctMembers>**

**</owl:AllDifferent >**

**Linguaggi per il Web Semantico**

#### **Servizi di Ragionamento**

## Reasoning

- b. L'aspetto che distingue nettamente una base di conoscenze da una base di dati è la possibilità di condurre *ragionamenti* in modo automatico
- Poiché una base di conoscenze KB è costituita da una *TBox* T e da una *ABox* **A** scriveremo in generale

 $\Box$  **KB** =  $\langle$ **T**,**A** 

- Nel contesto della logica, quando si parla di "*ragionamento*" ci si riferisce sempre a ragionamenti di tipo **deduttivo**, o più semplicemente **deduzioni**
- $\mathcal{L}(\mathcal{L})$  In generale, quindi, un ragionamento è un procedimento che porta a verificare se un enunciato **X** *(ad esempio la sussunzione o l'equivalenza di due termini)* è *conseguenza logica* di una base di conoscenza

## Conseguenza logica (1)

- $\mathcal{L}_{\mathcal{A}}$ **Intuitivamente un enunciato**  $X$  **è conseguenza logica di una base di** conoscenze **KB** quando *X* è certamente vero in ogni situazione in cui siano veri gli assiomi terminologici e le asserzioni contenuti in **KB**.
- $\mathcal{L}^{\text{max}}_{\text{max}}$ ■ Più precisamente, un enunciato *X* è conseguenza logica di una base di conoscenze **KB** quando *X* è vero in ogni modello *(nel senso di FOL)* degli assiomi terminologici e delle asserzioni contenuti in **KB**
- $\mathbb{R}^2$  In tal caso scriviamo
	- $\Box$ **KB** ⊨*X*
	- $\Box$ **KB** implica logicamente *X (X è conseguenza logica di* **KB** *)*

## Conseguenza logica (2)

- $\mathbb{R}^2$ ■ Consideriamo ad esempio la *TBox* **T** contenente le definizioni seguenti:
	- $\Box$ **T1. GENITORE** ≡ **PERSONA** ⊓ ∃**GenDi**
	- $\Box$ **T2. GenDi:PERSONA** → **PERSONA**
	- $\Box$ **T3. DONNA** ≡ **PERSONA**⊓ **FEMMINA**
	- $\Box$ **T4. UOMO** ≡ **PERSONA**⊓¬**FEMMINA**
	- $\Box$ **T5. MADRE** ≡ **GENITORE**⊓ **FEMMINA**
	- $\Box$ **T6. PADRE** ≡ **GENITORE**⊓¬**FEMMINA**
- $\mathbb{R}^2$ ■ Il contenuto di T implica logicamente che certi enunciati, pur non essendo contenuti esplicitamente in **T**, sono necessariamente veri sotto l'ipotesi che sia vero il contenuto di **T**. Ad esempio:
	- $\Box$ □ ogni madre è una persona nonché una donna
	- ogni padre è una persona nonch é un uomo
	- $\Box$ la classe delle madri e la classe dei padri sono disgiunte

## Conseguenza logica (3)

- Ogni madre è una persona nonché una donna
	- $\Box$ **MADRE** ⊑ **PERSONA**
	- $\Box$ **MADRE** ⊑ **DONNA**
- Ogni padre è una persona nonché un uomo
	- $\Box$ **PADRE** ⊑ **PERSONA**
	- $\Box$ **PADRE** ⊑ **UOMO**
- La classe delle madri e la classe dei padri sono disgiunte
	- $\Box$ **MADRE** ⊓ **PADRE**≡⊥

## Conseguenza logica (4)

■ Per segnalare che questi enunciati sono conseguenze logiche di **T** scriviamo ad esempio

 $\Box$ **T**⊨ **MADRE**⊑ **PERSONA**

- Altri enunciati, invece, non sono conseguenza logica di **T**. Ad esempio dalla *TBox* precedente non segue logicamente che una persona abbia almeno due genitori. Per esprimere questo fatto scriveremo:
	- $\Box$ **T**⊭ **PERSONA**⊑=**2GenDi–**

## Tipi di ragionamento

- *Compito* di *ragionamento* (reasoning *task)* 
	- □ è caratterizzato dal tipo di enunciati che si desidera dedurre da una base di conoscenze

#### *Procedura* di *ragionamento*

**□ l'algoritmo che consente la deduzione degli** enunciati

#### *Servizio* di *ragionamento*

**□** un servizio effettivamente implementato da uno strumento e messo a disposizione delle applicazioni che accedono alla base di conoscenze.

## Compiti di ragionamento *(TBox)*

#### $\mathcal{L}^{\mathcal{L}}$ *Sussunzione*

□ data una *TBox* T, stabilire se una sussunzione  $\mathbf{c} \subseteq \mathbf{D}$  è conseguenza logica di **T**, ovvero stabilire se **T** ⊨ **C** ⊑ **D**

*Equivalenza*

 data una *TBox* **T**, stabilire se un'equivalenza **C** ≡ **D** è conseguenza logica di **T**, ovvero stabilire se **T** ⊨ **C** ≡ **D**

#### *Soddisfacibilità*

□ data una *TBox* T, stabilire se un termine c è soddisfacibile, cioè che esiste almeno un modello di **T** in cui non è vuoto l'insieme degli individui che soddisfano **C**

#### b. *Disgiunzione*

□ data una *TBox* T, stabilire se due termini C e D sono disgiunti, cioè che in ogni modello di **T** è vuoto l'insieme degli individui che soddisfano entrambi i termini **C** e **D**
#### Riduzione alla sussunzione

■ Si vede facilmente che i quattro compiti di ragionamento fondamentali per le *TBox* possono essere ridotti alla sola sussunzione

*Equivalenza*

**T** ⊨ **C** ≡ **D** equivale a **T** ⊨ **C** ⊑ **D** e **T** ⊨ **D** ⊑ **C**

*Soddisfacibilità*

**T**⊭**C**⊑⊥

 $\mathcal{L}_{\text{max}}$ *Disgiunzione*

```
T⊨C⊓D⊑⊥
```
 $\mathcal{L}_{\rm{max}}$  Questa è la strada che si segue per implementare i servizi di ragionamento per le *DL poco espressive*

#### Riduzione alla soddisfacibilità

- $\sim 10$  I quattro compiti di ragionamento fondamentali per le *TBox* possono anche essere ridotti alla sola soddisfacibilità
- *Sussunzione*  **T**⊨**C**⊑**D**

**T**⊨**C** ⊓ <sup>¬</sup>**D è insoddisfacibile**

- *Equivalenza*  **T** ⊨ **C** ≡ **D**
	- **T**⊨**C** ⊓ <sup>¬</sup>**D è insoddisfacibile** and
	- **T**⊨¬**C**⊓ **D è insoddisfacibile**
- $\mathcal{L}_{\text{max}}$ *Disgiunzione*

**T**⊨**C**⊓ **D è insoddisfacibile**

 $\mathcal{L}_{\text{max}}$  Questa è la strada che si segue per implementare i servizi di ragionamento per le *DL molto espressive*, es. *SHOIN*(D n)

### La procedura SAT

- Per le *DL decidibili* come *SHOIN*(D<sub>n</sub>) si può formulare una procedura che prende in ingresso una *TBox* arbitraria **T** e un termine arbitrario **C** e, in un numero finito di passi, stabilisce se **C** è o non è soddisfacibile *(tenendo conto ovviamente delle definizioni terminologiche di*  **T** *)*
- Nelle sue versioni più diffuse questa procedura, che chiameremo **SAT**, è basata sul cosiddetto metodo dei tableaux da tempo studiato e applicato nell'ambito di *FOL*

# Compiti di ragionamento *(ABox)*

- Ci occuperemo ora dei servizi di ragionamento che coinvolgono non soltanto assiomi terminologici della *TBox*, ma anche *asserzioni* dell'*ABox*.
- Come abbiamo già notato le *asserzioni* contenute in un'*ABox* possono essere *basate su termini* <sup>o</sup>*basate su ruoli*; ovvero, le *asserzioni* possono assumere una delle due forme seguenti:
	- **C(a)** *(***<sup>C</sup>** *termine arbitrario;*  **a** *nominale)*

**R(a,b)** *(***<sup>R</sup>** *ruolo;*  **<sup>a</sup>***,* **<sup>b</sup>** *nominali)*

# Compiti di ragionamento *(ABox)*

#### P. *Instance check*

□ dati una *TBox* T, una *ABox* A, un termine arbitrario C e un nominale **<sup>a</sup>**, stabilire se si ha **T,A** ⊨ **C(a)**

M. *Retrieval*

> □ dati una *TBox* T, una *ABox* A e un termine arbitrario C, fra tutti i nominali presenti nella base di conoscenze trovare tutti i  ${\sf n}{\sf o}{\sf m}$ inali  ${\sf a}_{\sf \!1}$  , …,  ${\sf a}_{\sf n}$  tali che  ${\sf T}, {\sf A}\models {\sf C}\,({\sf a}_{\sf k})$

#### P. *Realizzazione*

□ dati una *TBox* T, una *ABox* A, un insieme di termini arbitrari **{C 1, …, C n}** e un nominale **<sup>a</sup>**, determinare gli *m* termini **{Ci1, …, Cim}** *più specifici (sussunzione)* in **{C 1, …, C n}** per cui si ha **T**,**A** ⊨ **C k(a)**

## Riduzione alla soddisfacibilità

- $\sim 10$  Un compito di *instance check* può essere ridotto a un problema di *soddisfacibilità*
- Un compito di *retrieval*, poi, almeno in linea di principio può essere ridotto a un compito di *instance check* per ciascun nominale presente nella base di conoscenze
- Un compito di *realizzazione* può essere ridotto a una serie di compiti di *instance check* e a una serie di compiti di *sussunzione*
- $\mathcal{L}^{\text{max}}$  Ciò significa che, almeno in linea di principio, tutti i compiti di ragionamento che abbiamo esaminato possono essere ridotti a problemi di *soddisfacibilità*

# Invocazione dei servizi (1)

- Le specifiche di OWL definiscono in modo rigoroso la sintassi dei termini e degli enunciati logici ammissibili, ma curiosamente non stabiliscono una modalità standard per l'invocazione dei servizi di ragionamento fondamentali
- Scrittura convenzionale
	- **?– interrogazione** → **risposta**

# Invocazione dei servizi (2)

■ In particolare esprimeremo le invocazioni dei servizi di ragionamento presentati nel modo seguente:

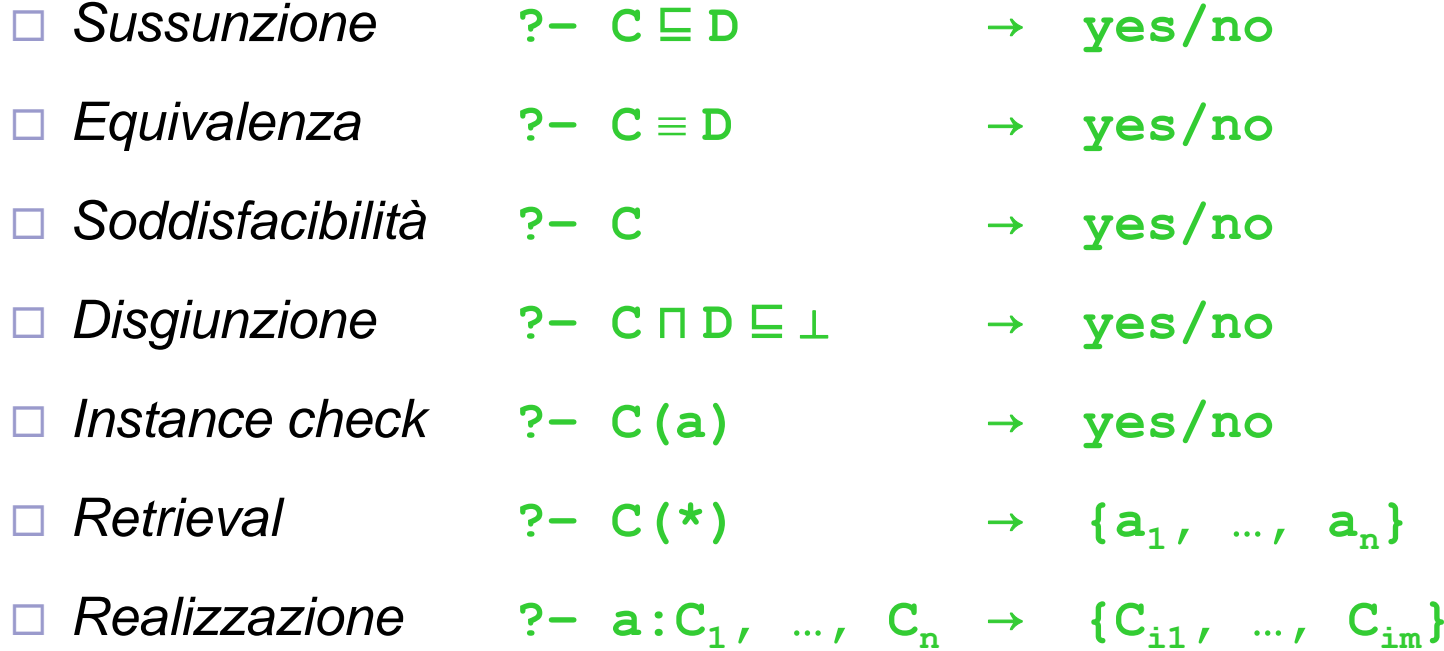

## Esempio (I)

- $\mathcal{L}_{\text{max}}$  Consideriamo la *TBox* **T** seguente:
	- **T1. GENITORE** <sup>≡</sup> **PERSONA** ⊓ ∃**GenDi**
	- **T2. GenDi:PERSONA** <sup>→</sup> **PERSONA**
	- **T3. DONNA** <sup>≡</sup> **PERSONA** ⊓ **FEMMINA**
	- **T4. UOMO** <sup>≡</sup> **PERSONA** ⊓ <sup>¬</sup>**FEMMINA**
	- **T5. MADRE** <sup>≡</sup> **GENITORE** ⊓ **FEMMINA**
	- **T6. PADRE** <sup>≡</sup> **GENITORE** ⊓ <sup>¬</sup>**FEMMINA**
	- **T7. STATO** <sup>≡</sup> **{au, ch, de, es, fr, it, uk}**
	- **T8. CittDi:PERSONA** <sup>→</sup> **STATO**
	- **T9. ITAL** <sup>≡</sup> **PERSONA** <sup>⊓</sup> ∃**CittDi.{it}**
	- **T10.BRIT** <sup>≡</sup> **PERSONA** <sup>⊓</sup> ∃**CittDi.{uk}**

### Esempio (II)

#### ■ Definiamo l'*ABox* A seguente:

- **A1. DONNA(anna)**
- **A2. DONNA(cecilia)**
- **A3. UOMO(bob)**
- **A4. GenDi(anna,cecilia)**
- **A5. GenDi(bob,cecilia)**
- **A6. CittDi(anna,it)**
- **A7. CittDi(bob,uk)**
- **A8. CittDi(cecilia,it)**
- **A9. CittDi(cecilia,uk)**

## Esempio (III)

*Instance check*

 Dati il termine **FEMMINA** ⊓ **GenDi** e il nominale **anna** si ha:

- **?– FEMMINA** <sup>⊓</sup> ∃**GenDi(anna)** <sup>→</sup> **yes**
- *Retrieval*
	- Dato il termine **GENITORE** si ha:
	- **?– GENITORE** <sup>⊓</sup> ∃**GenDi(anna)** <sup>→</sup> **{anna, bob}**